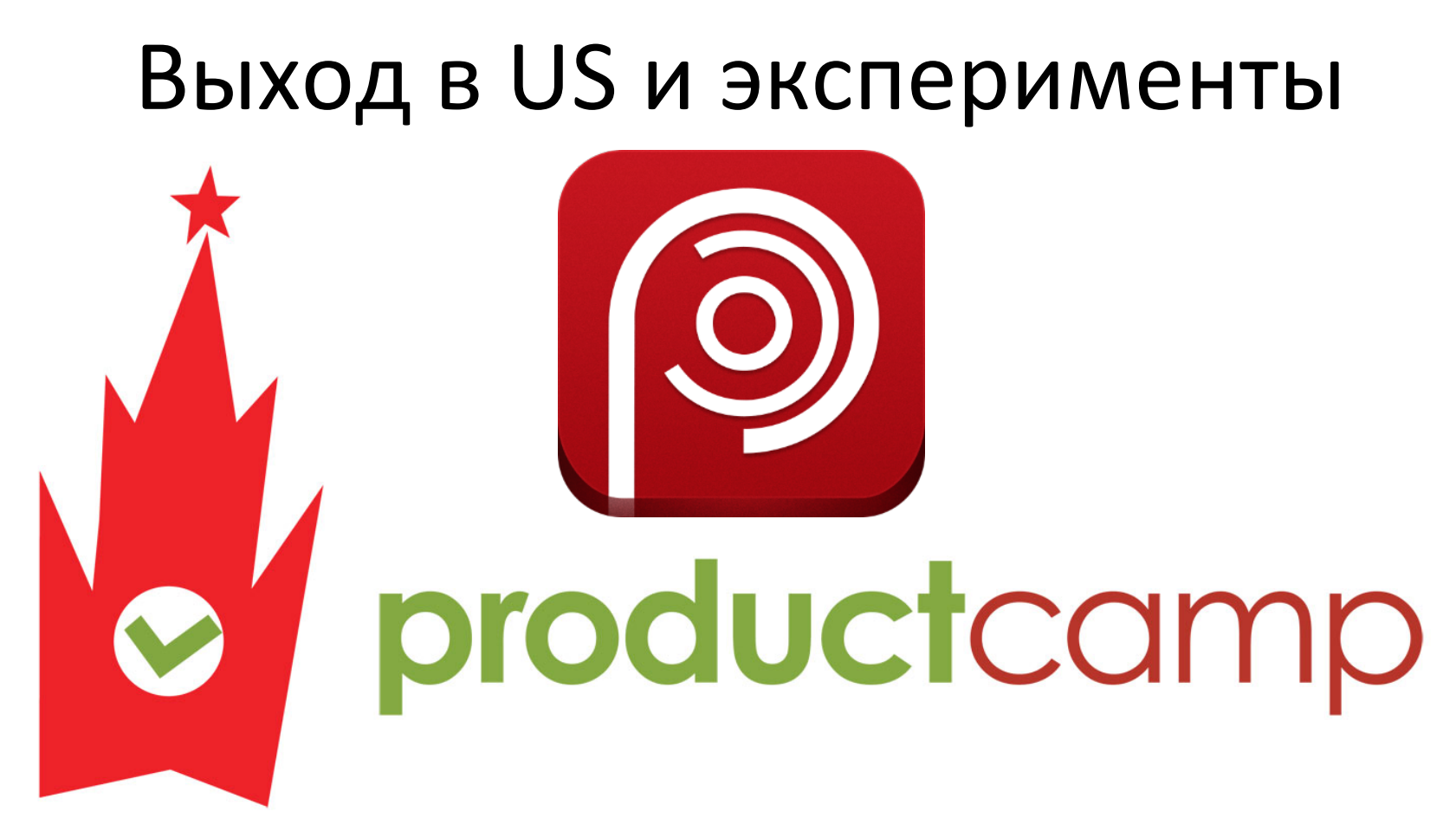

Михаил Асавкин m@photozeen.com

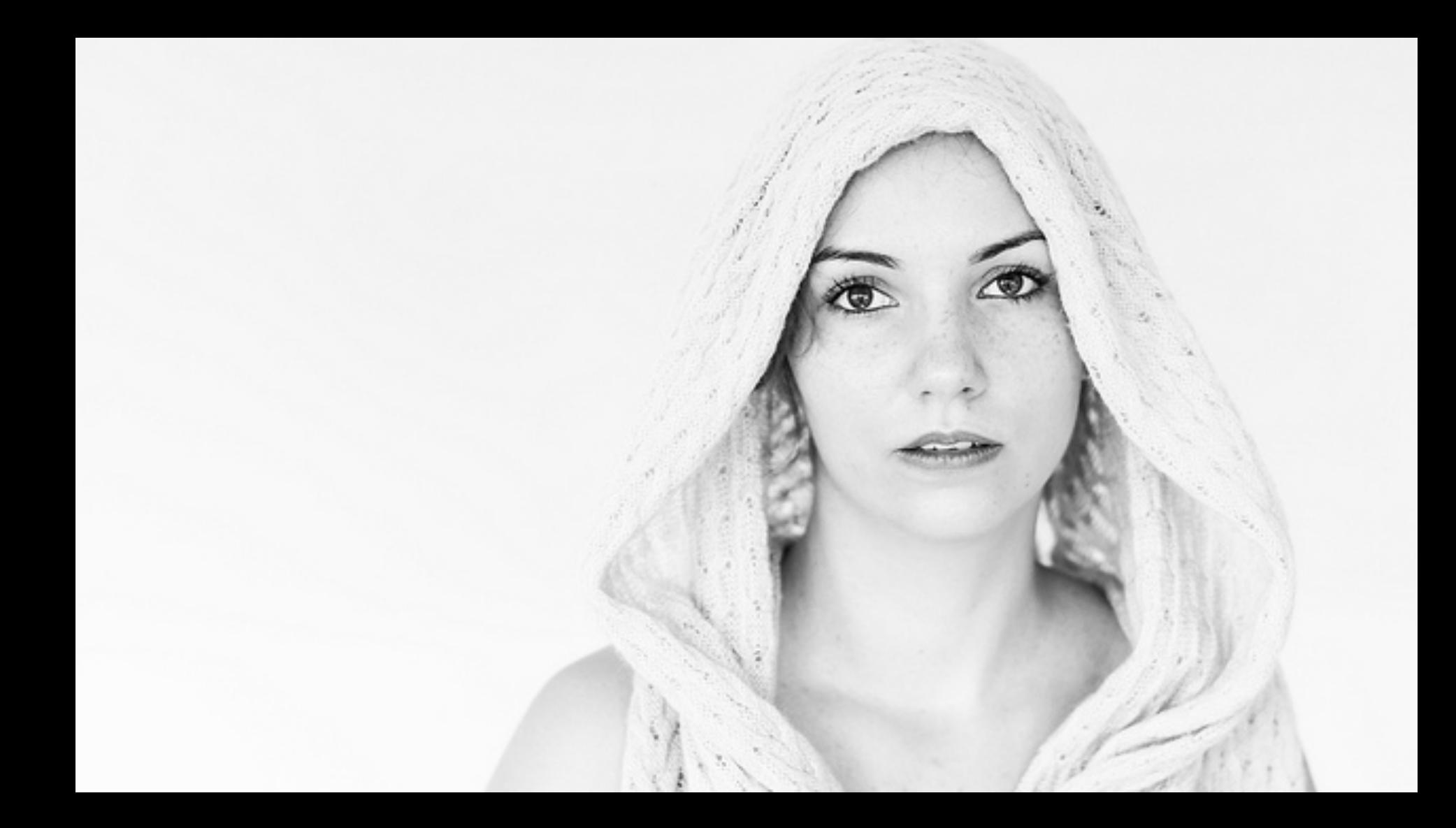

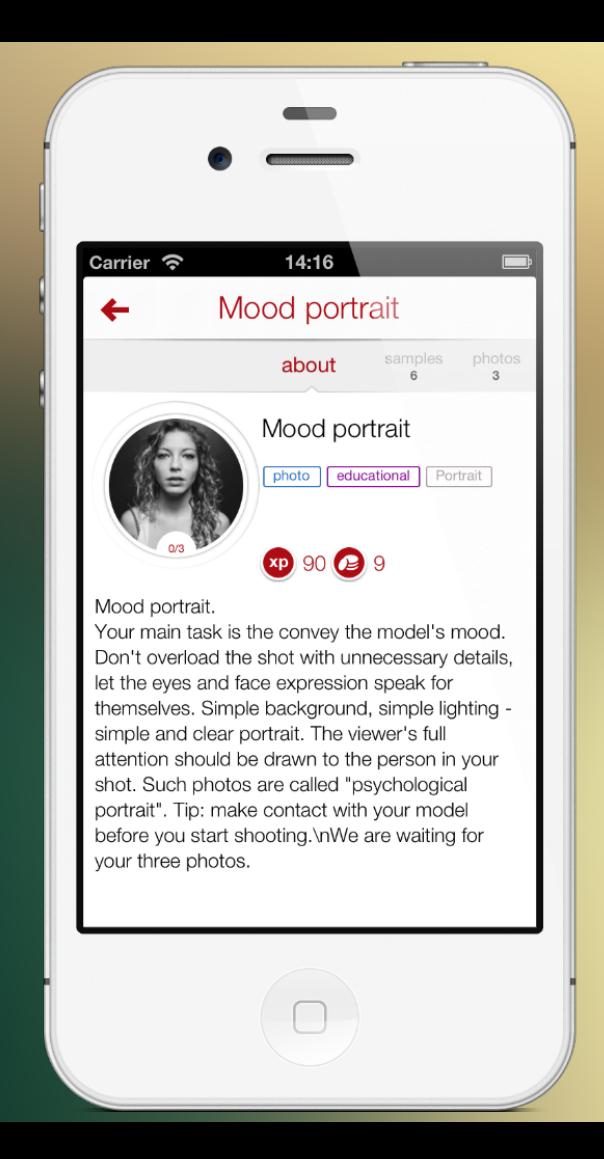

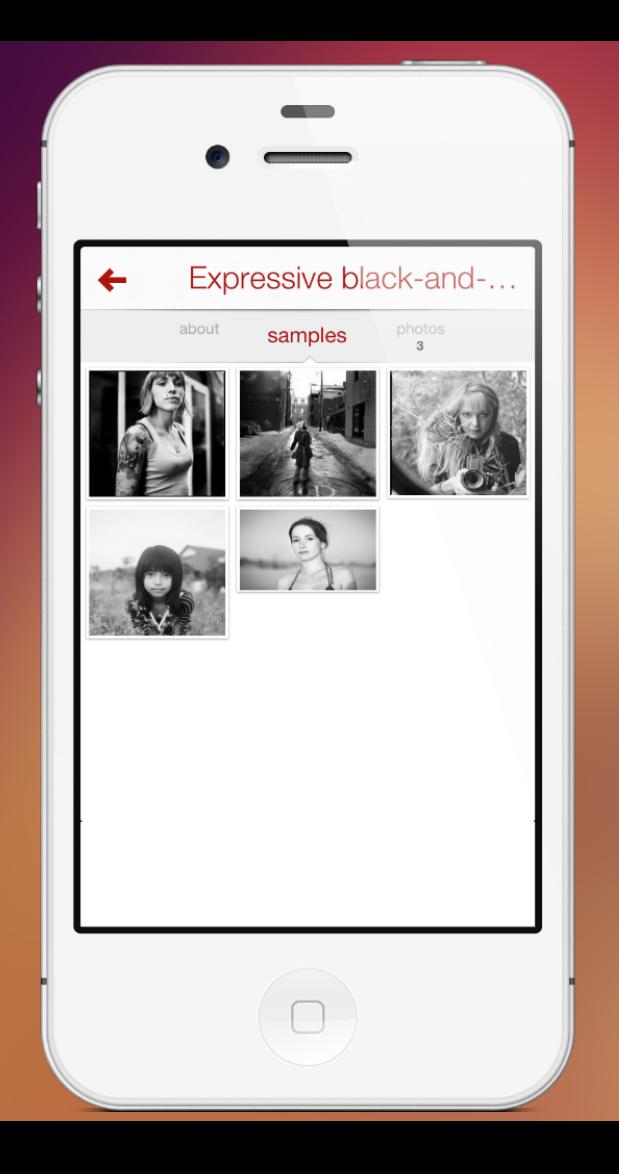

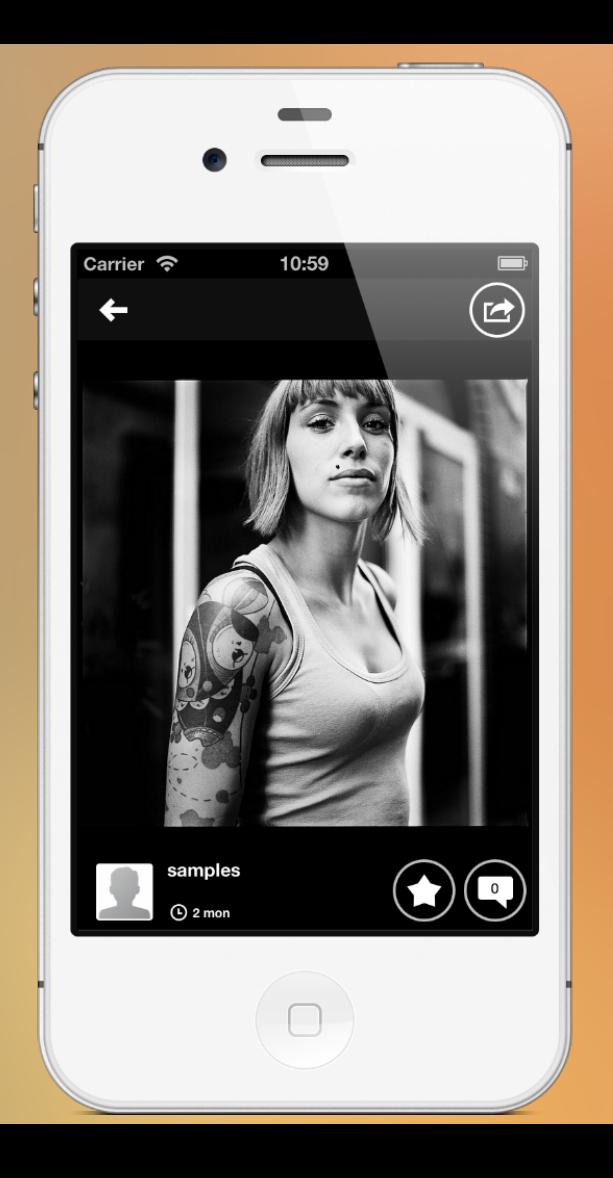

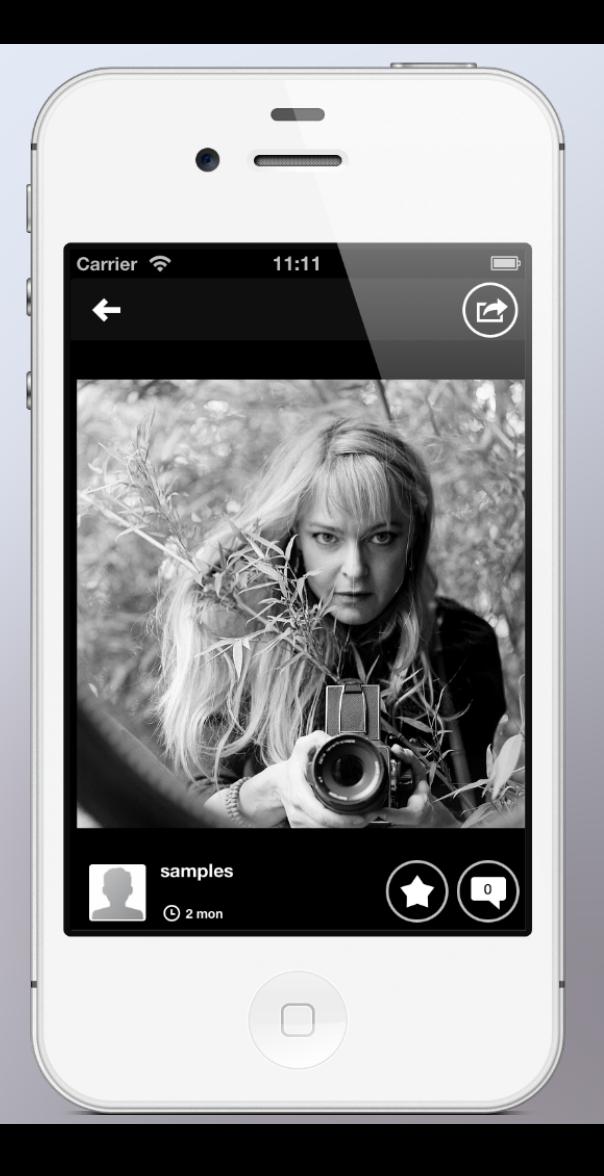

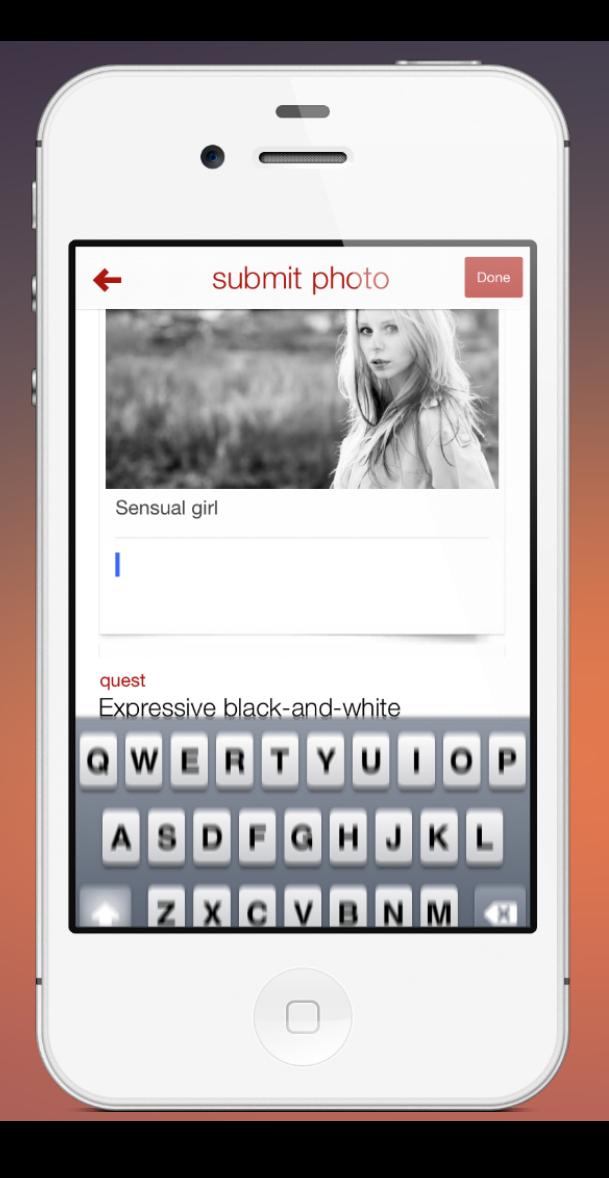

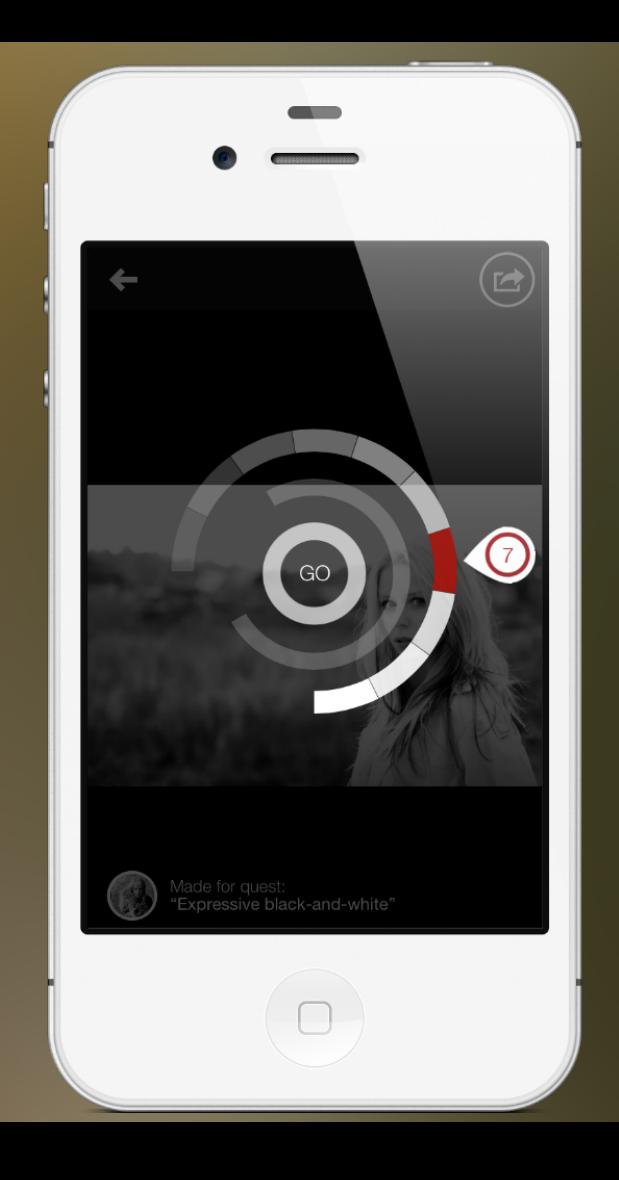

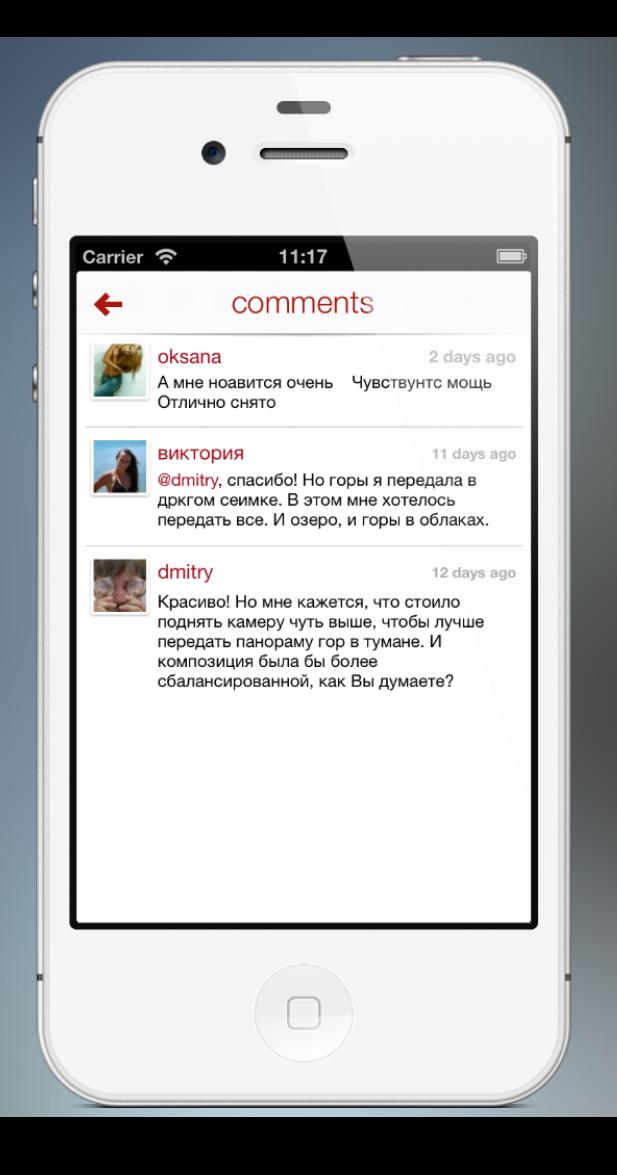

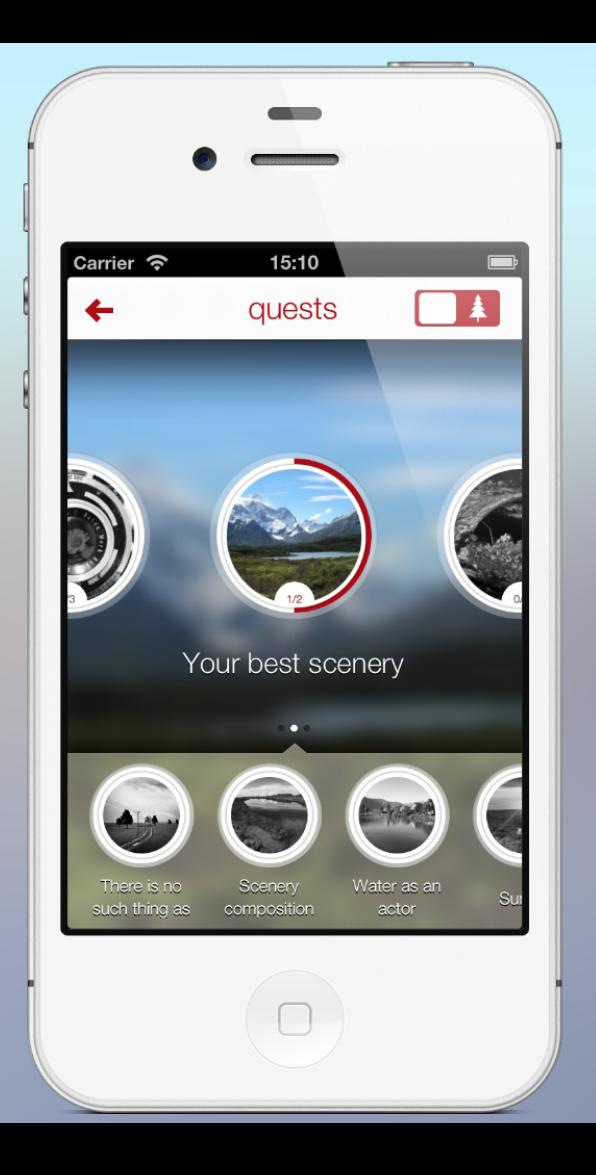

## Photozeen

Обучающая платформа для фотолюбителей

## Зачем выходить на другие рынки

- Рост
- Раскрыть новые грани продукта
- Партнерства

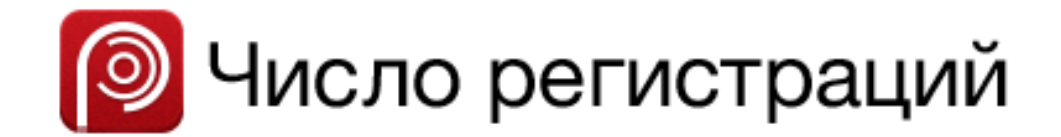

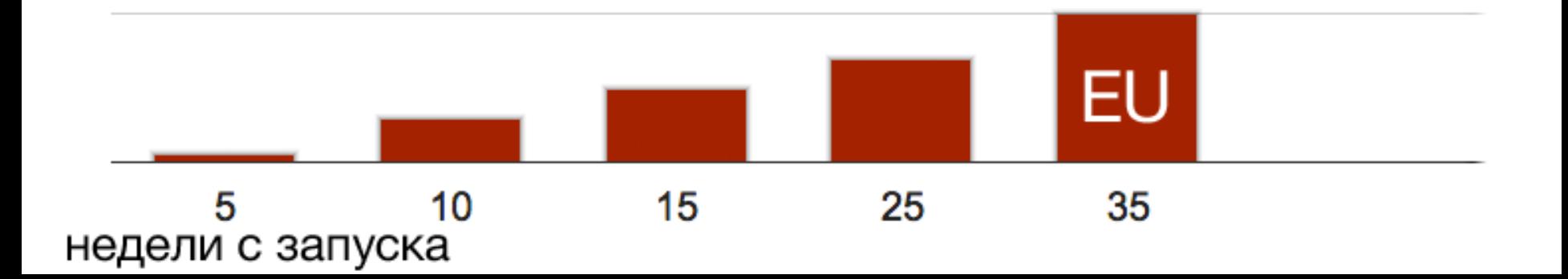

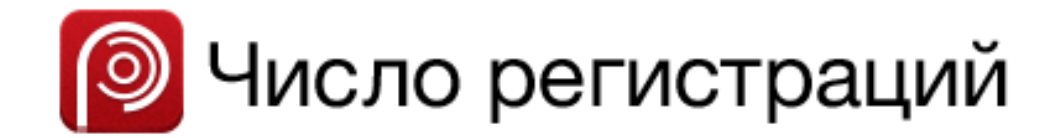

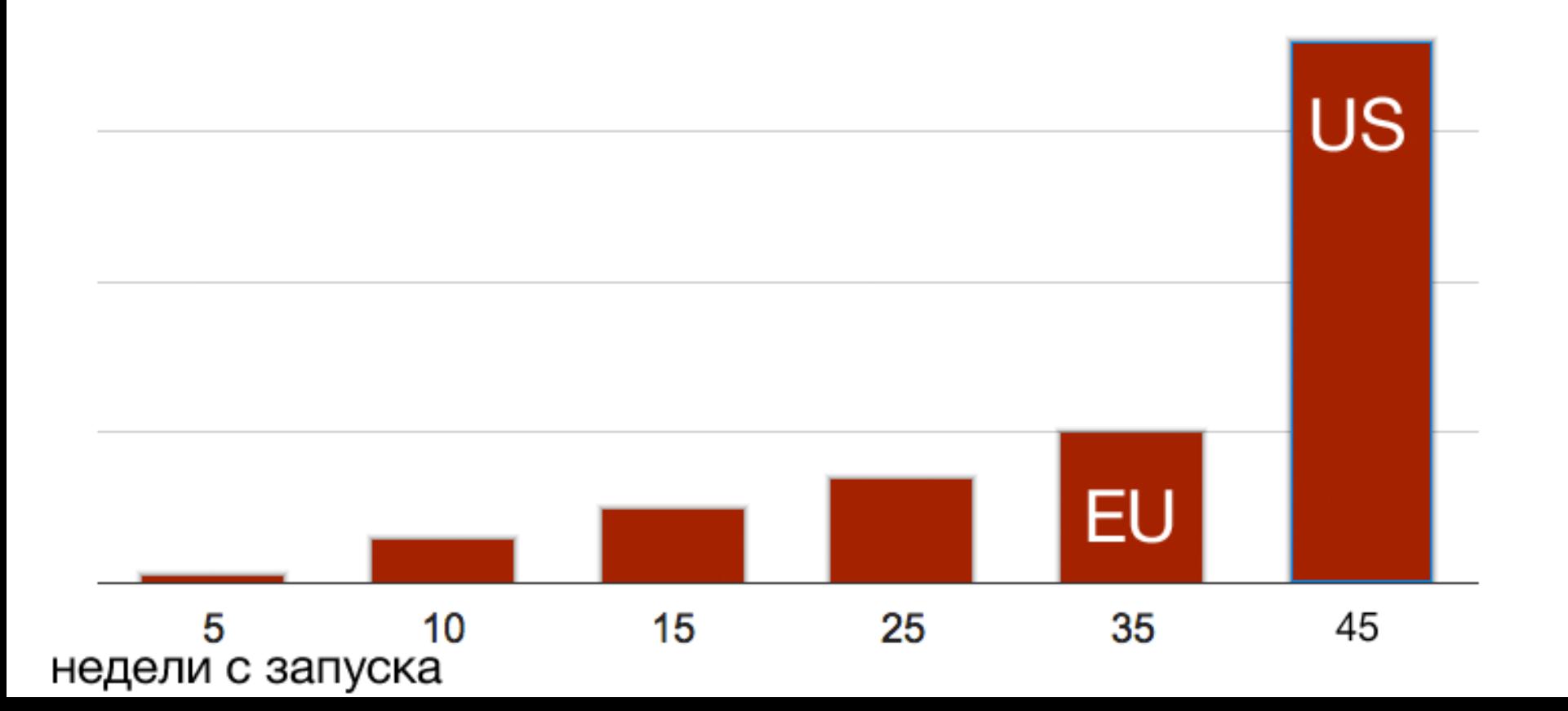

### Чеклист выхода

- Вычитка контента
- Питчинг журналистов и блогеров на ивентах, в коворкингах
- Customer development Приставать к фотографам в кафе и на ивентах
- Review с местными UX дизайнерами Которых можно найти на митапах, конференциях и тп
- Адаптация маркетинга

## Блоги и СМИ

- Theapptimes.com
- Appscovery.com
- Mediabistro.com
- Alphadigits.com
- · Techgeeze.com
- Иеще 18

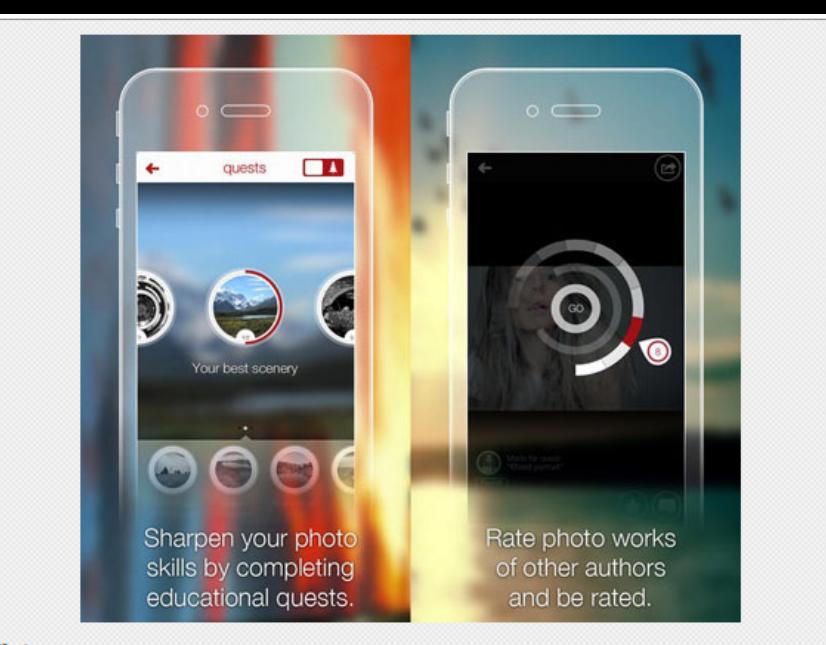

Photozeen is rated for age 12+, so be aware that you may come across photos of a nature inappropriate for kids. Don't let you your kids go to town with this app and be sure to know what quests or categories they may be looking at...there are no locks or filters in this app, so everything is fair game.

Overall, this app is a fun and interactive way to learn how to take better pictures with your phone. You get feedback from your peers and you can help others out as well. Because the learning is wrapped up in a gaming and social networking setting, it makes for a fun and constantly energizing way to engage and improve on your skills, while setting your own goals and pace. Photozeen is a definite download if you are looking to take pics worth posting and make the most of your mobile.

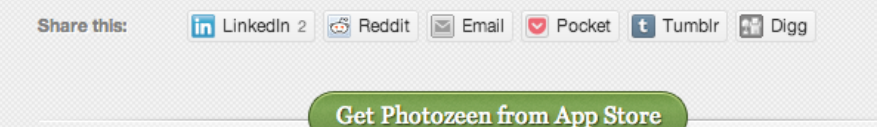

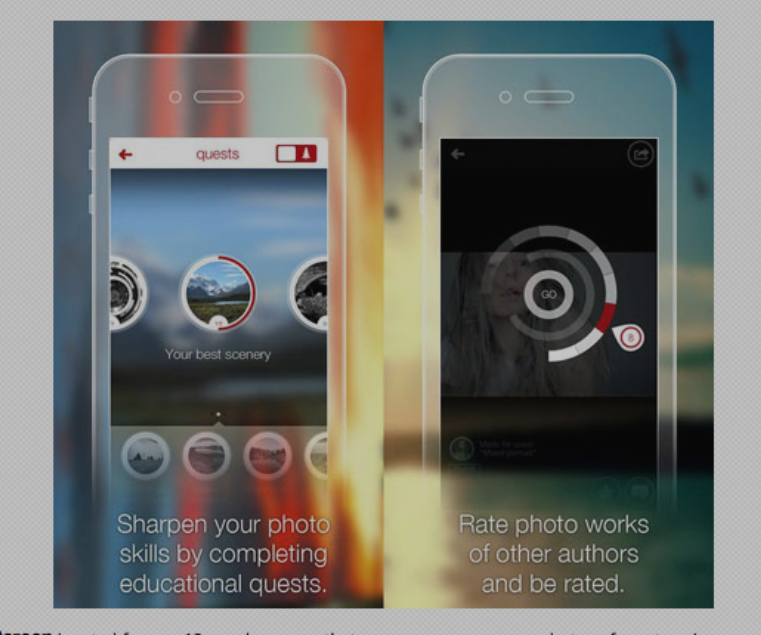

Photozeen is rated for age 12+, so be aware that you may come across photos of a nature inappropriate for kids. Don't let you your kids go to town with this app and be sure to know what quests or categories they may be looking at...there are no locks or filters in this app, so everything is fair game.

Overall, this app is a fun and interactive way to learn how to take better pictures with your phone You get feedback from your peers and you can help others out as well. Because the learning is wrapped up in a gaming and social networking setting, it makes for a fun and constantly energizing way to engage and improve on your skills, while setting your own goals and pace Photozeen is a definite download if you are looking to take pics worth posting and make the most of your mobile.

The Linkedin 2 G Reddit E Email C Pocket & Tumblr Digg Share this:

Get Photozeen from App Store

## 10 публикаций в СМИ и вас уже и узнают на улицах

**10 TOW** 

**NEED** 

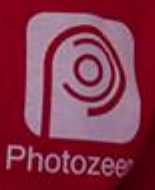

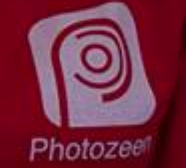

## Customer development insights

- Люди учатся по-разному в разных странах
- Визуальные образы отличаются
- Локальные фото вдохновляют больше

#### Европа

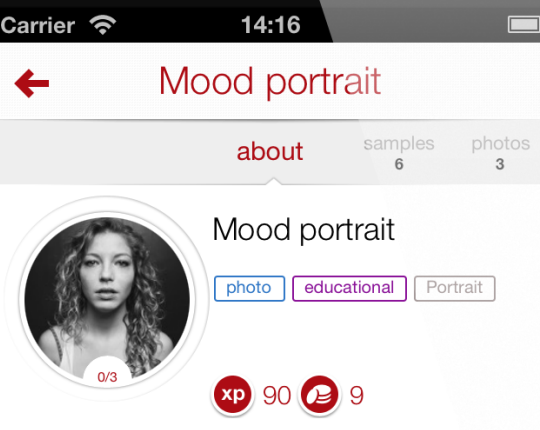

Mood portrait.

Your main task is the convey the model's mood. Don't overload the shot with unnecessary details, let the eyes and face expression speak for themselves. Simple background, simple lighting simple and clear portrait. The viewer's full attention should be drawn to the person in your shot. Such photos are called "psychological portrait". Tip: make contact with your model before you start shooting. \nWe are waiting for your three photos.

#### US

48 lv **4** 100 000 € xp  $22:18$ 

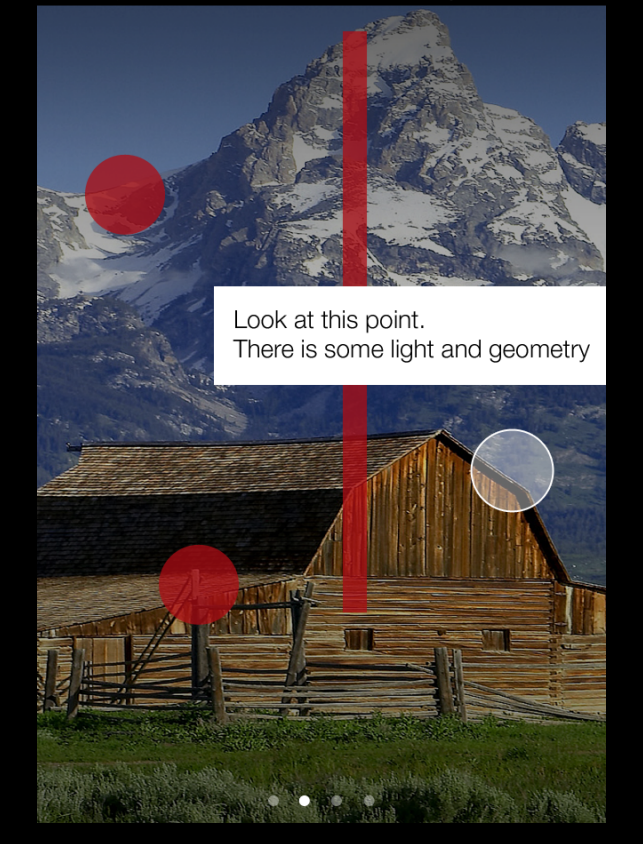

#### Учатся по-разному

#### Город

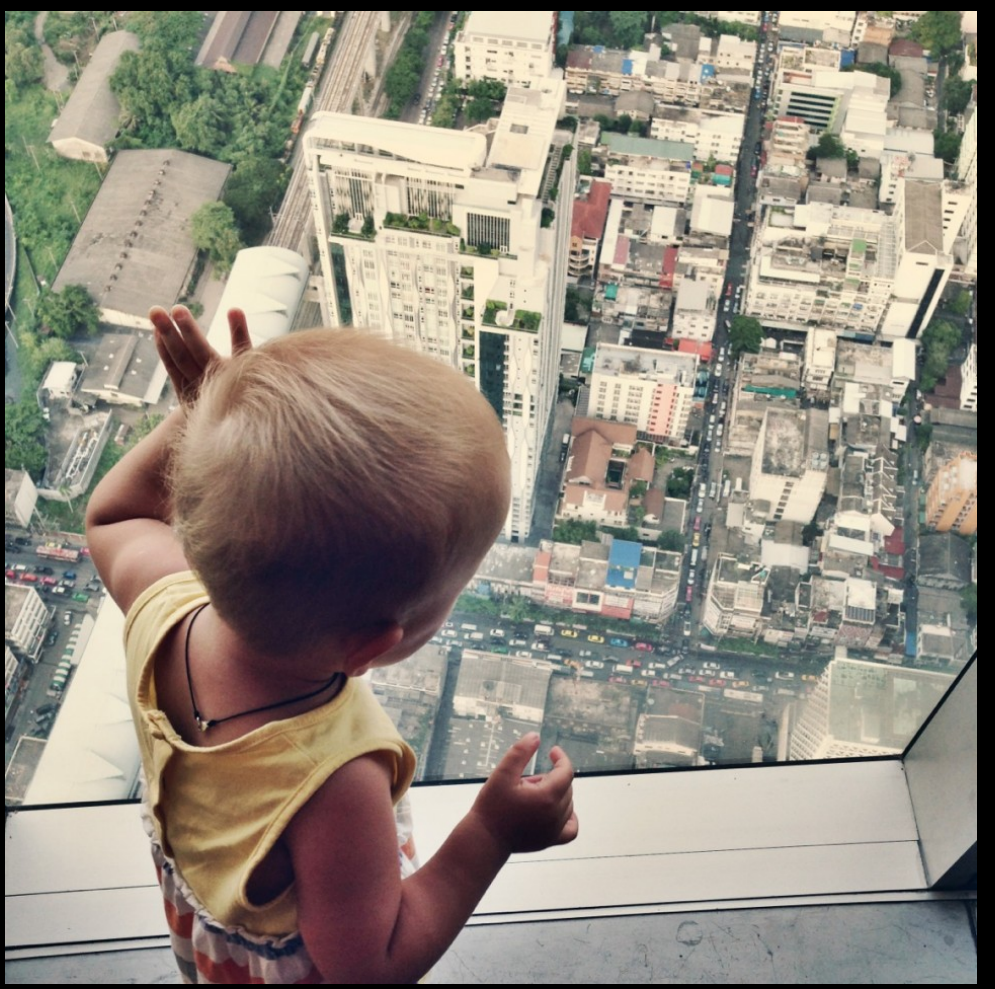

#### Визуальные образы отличаются

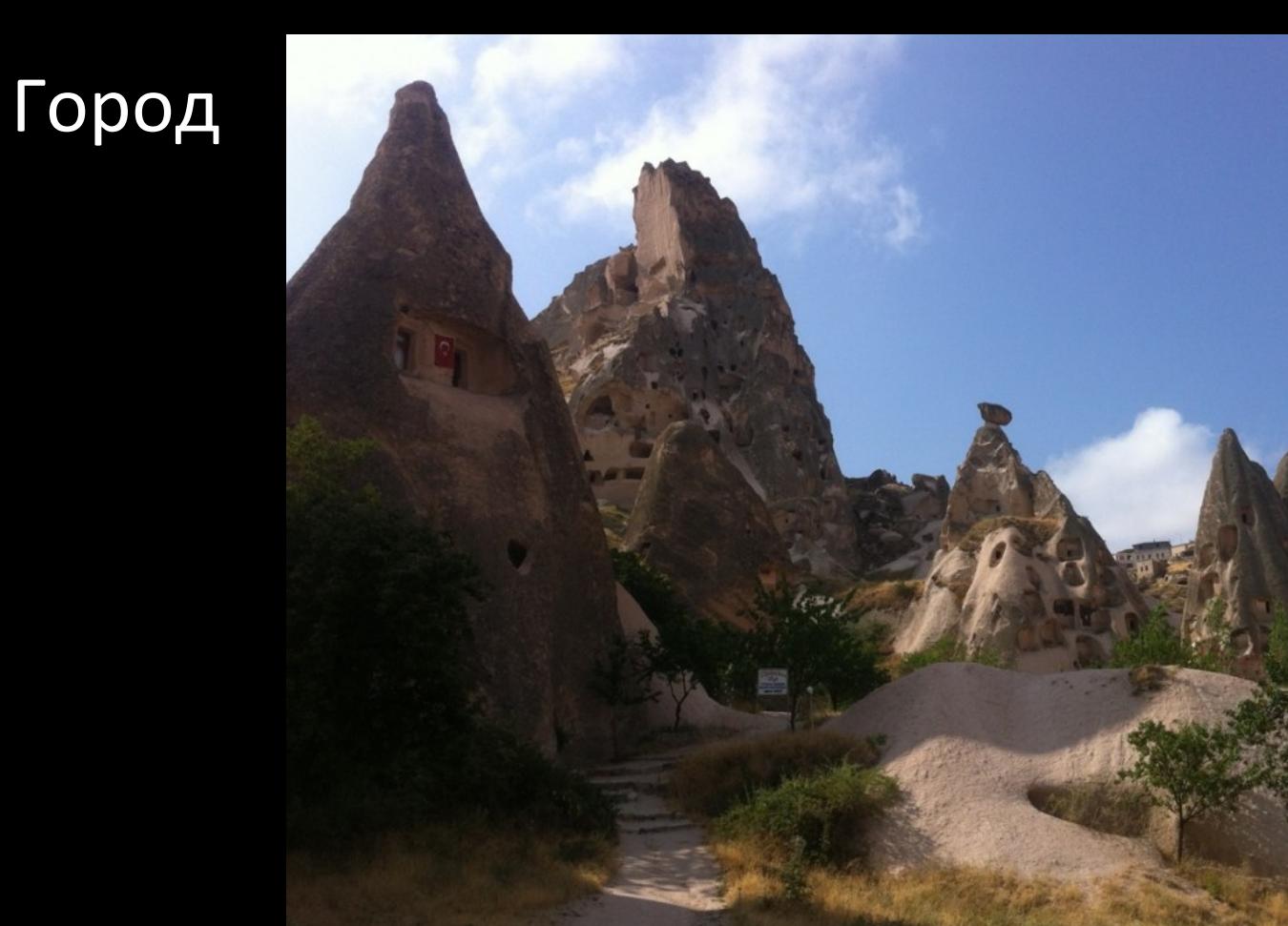

#### Визуальные образы отличаются

#### Эксперименты в Photozeen

- Контентные
- Функциональные

#### Технология экспериментов

- Каждая функция отключаема
- Каждая версия приложения содержит много вариантов интерфейса и функционала
- Экспериментальные группы строятся по любым критериям
- Быстрое включение и выключение эксперимента

#### Плюсы

- Быстрый запуск экспериментов и быстрый откат
- Можно измерить показатели у группы и до и после эксперимента
- Та же технология потом используется для адаптации сервиса для других рынков и классов пользователей

#### Минусы

- Сложный клиентский код, который нужно периодически чистить от старых экспериментов
- Тестирование занимает больше времени

# Пример

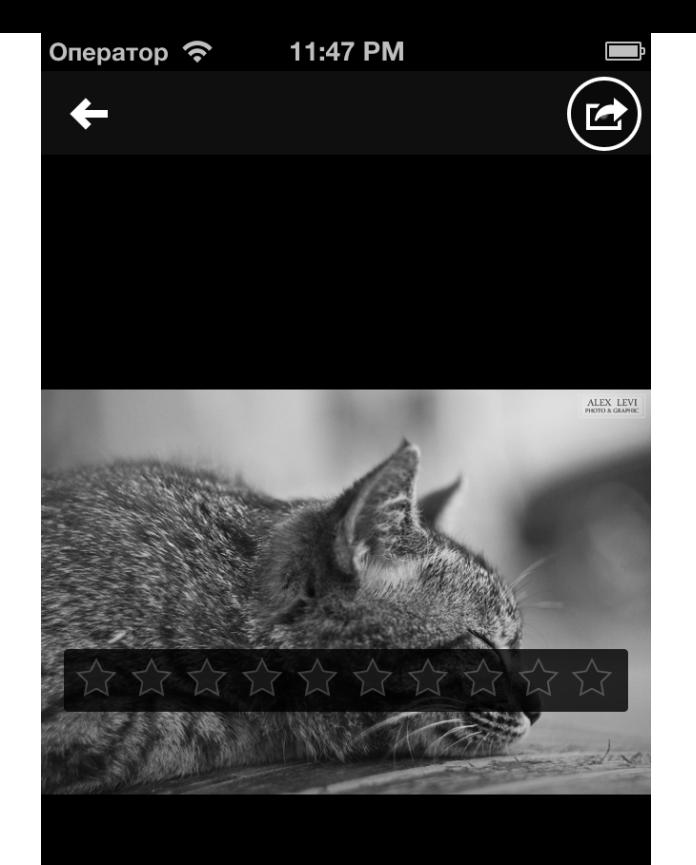

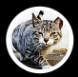

Выполните этот квест:<br>"Мартовские коты"

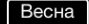

Весна | Животные домашние | Кошки

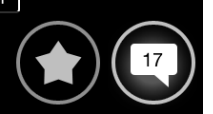

VS

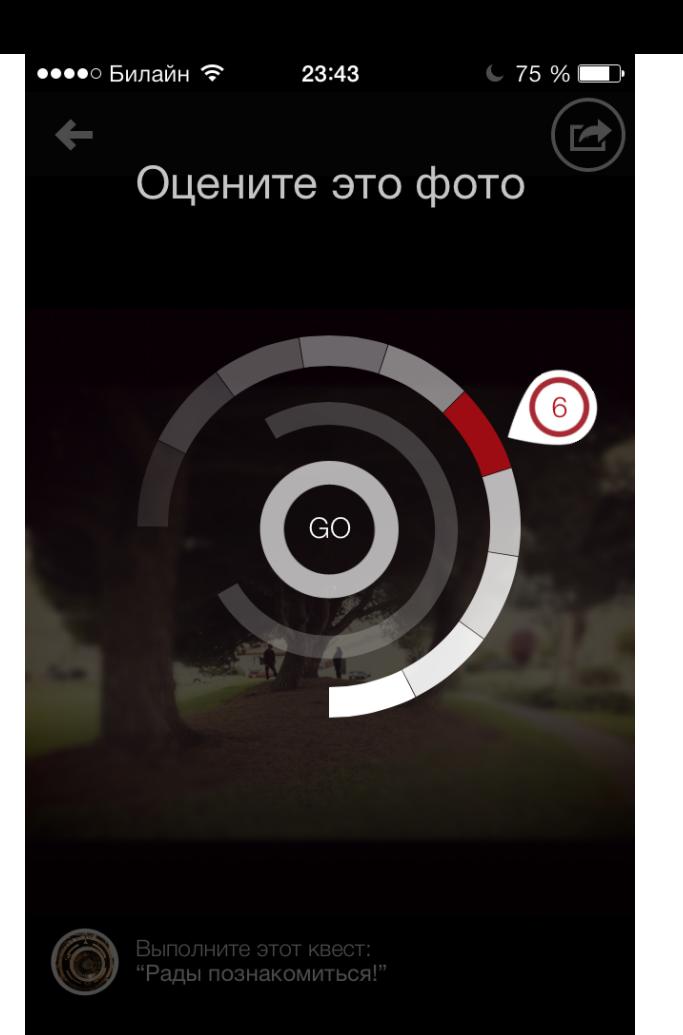

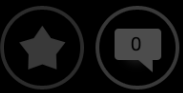

## Качество оценки  $+17%$ Оценок на пользователя  $-2\%$

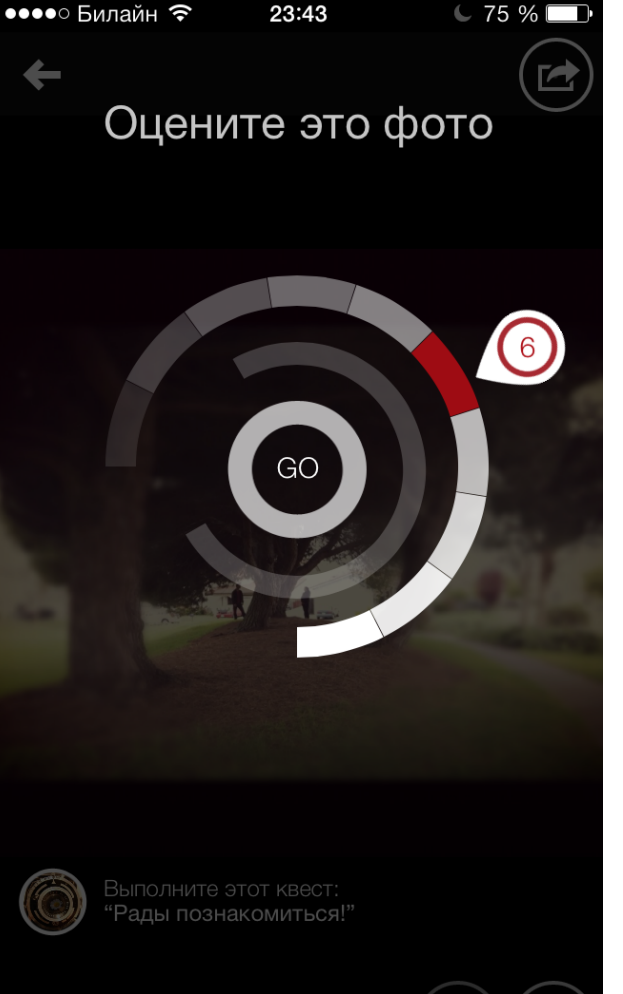

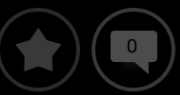

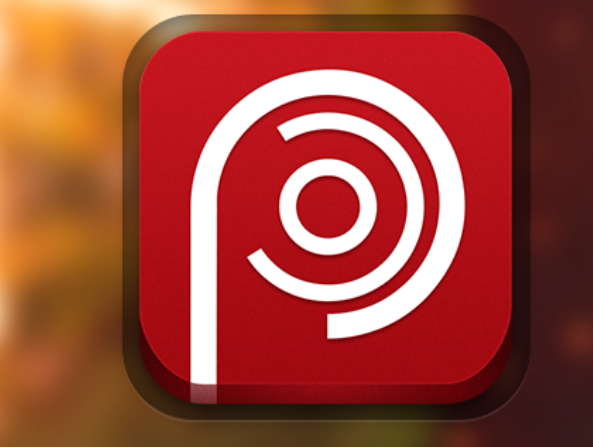

## Photozeen

Михаил Асавкин

m@photozeen.com